# **Obsah**

## **Úvod 13**

## Část I: Úvod do MySQL

## **Kapitola 1 instalace MySQL 23**

**Instalace na Linuxu 24 Instalace ve Windows 24 Instalace na OS X 26 Konfigurace systému 26 Ověření funkčnosti systému 28 Nastavení hesla uživatele root 29 Odstranění anonymních účtů 29 Vytvoření účtu pro běžnou práci 29** Shrnutí a chuid ann an t-ainm ann an t-ainm ann an t-ainm an t-ainm ann an t-ainm an t-ainm an t-ainm an t-ainm

## **Kapitola 2 Krátká prohlídka 31**

**Kapitola 3**

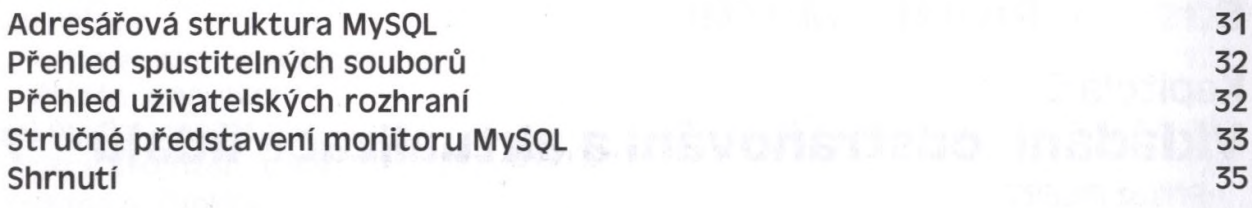

## Část II: Návrh a tvorba databází v MySQL

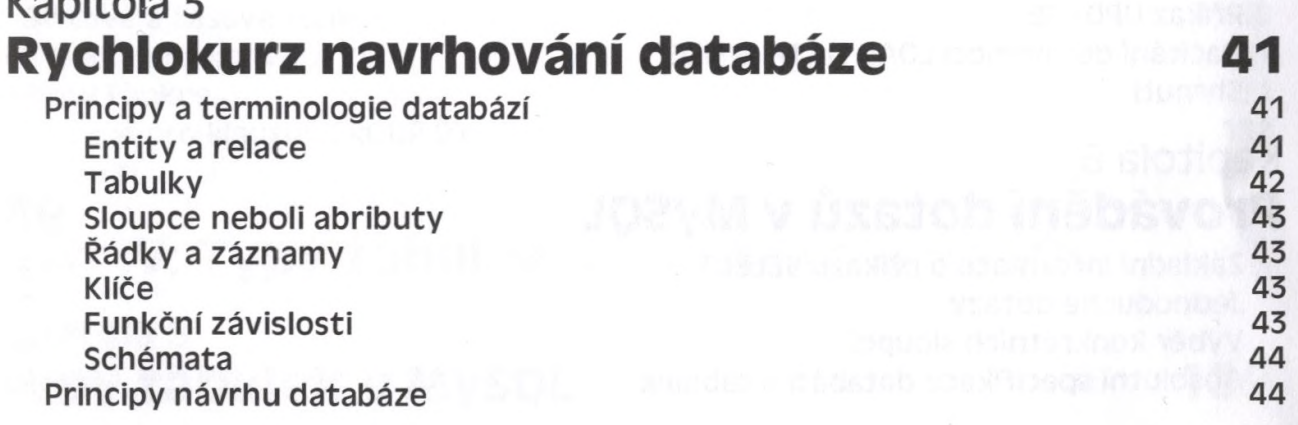

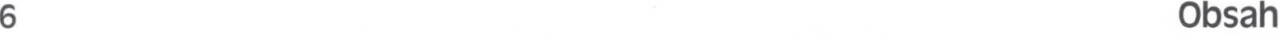

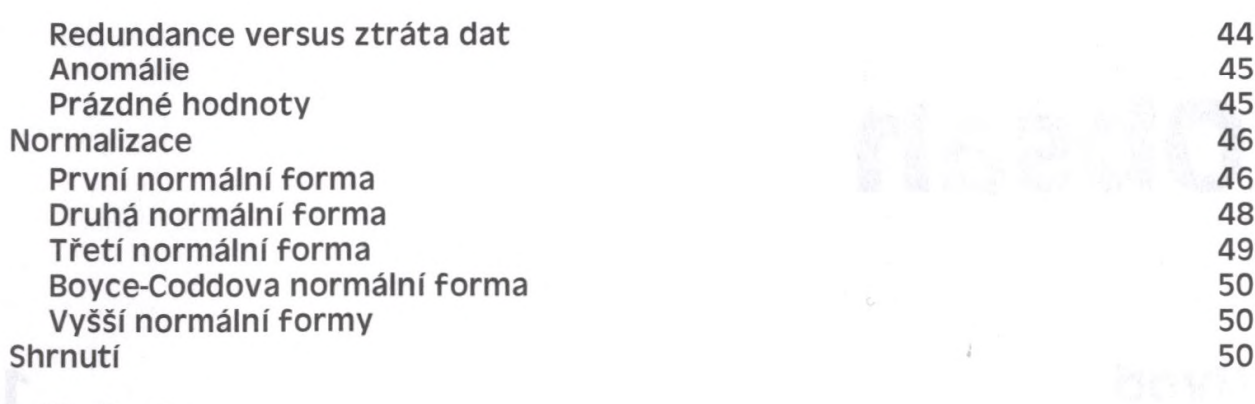

## **Kapitola 4**

**Velikost písmen 56**

**Číselné typy 65**

**Vytváření indexů 68**

**Kapitola 5**

**Typy DATE a TIME 67**

**Identifikátory v MySOL 56 Vytváření databáze 57 Výběr databáze 57 Vytváření tabulek 57**

## **Tvorba databází, tabulek a indexů 55**

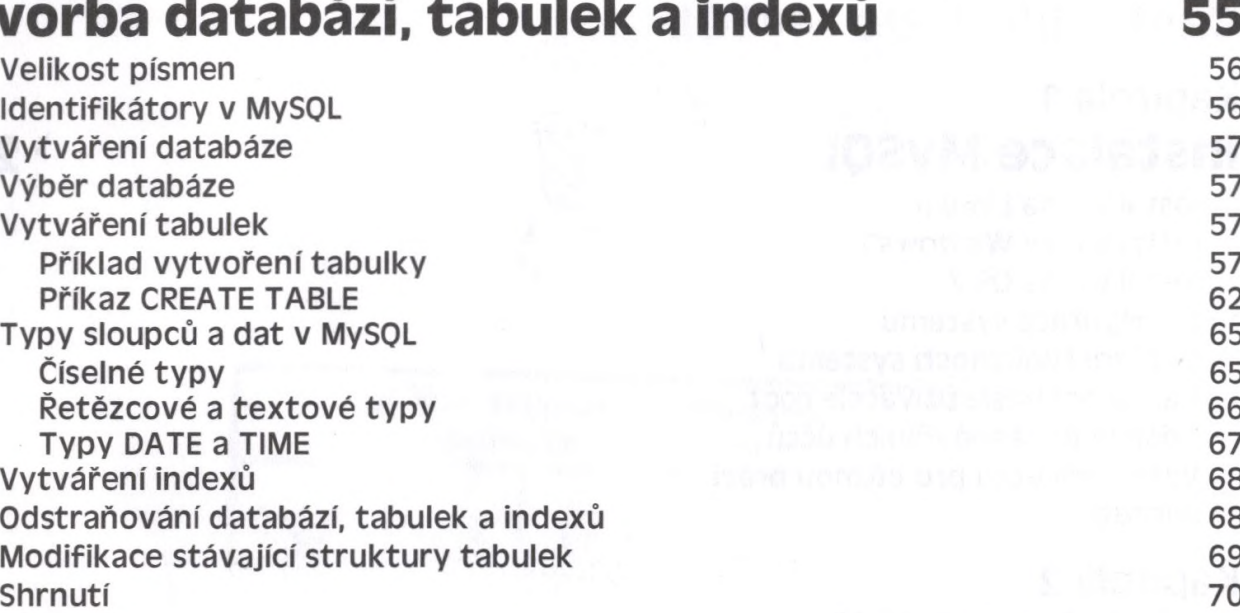

## Část lil: Použití MySQL

**Příklad vytvoření tabulky 57 Příkaz CREATE TABLE 62 Typy sloupců a dat v MySOL 65**

**Řetězcové a textové typy 66**

**Odstraňování databází, tabulek a indexů 68 Modifikace stávající struktury tabulek 69**

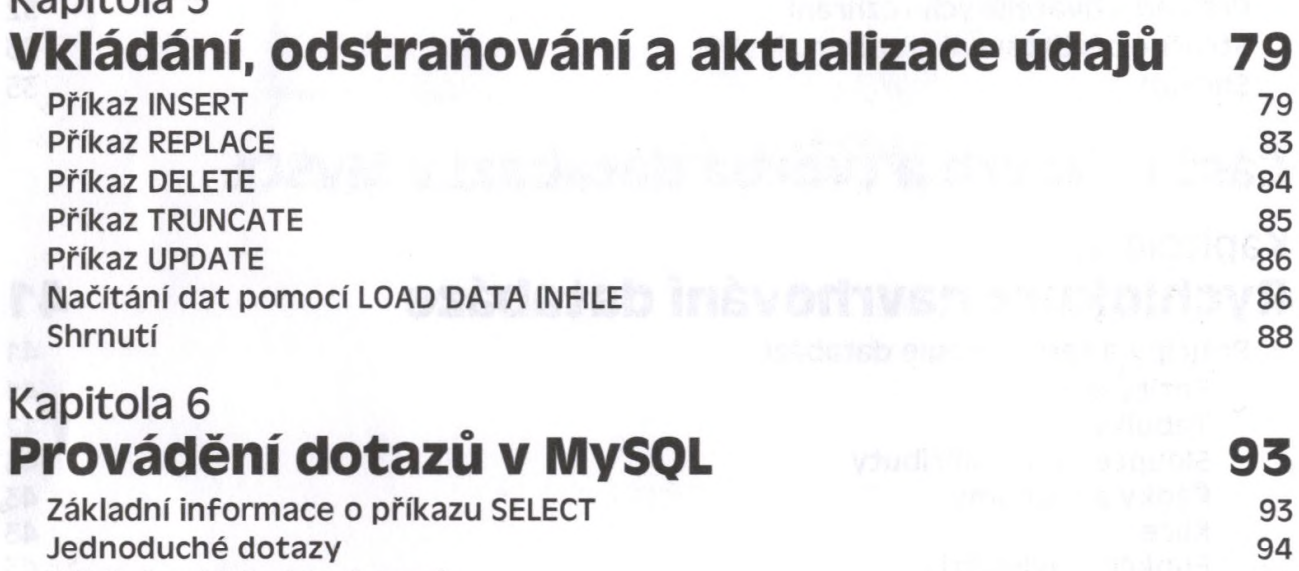

**Výběr konkrétních sloupců 94**

**Absolutní specifikace databází a tabulek 95**

#### **Obsah 7**

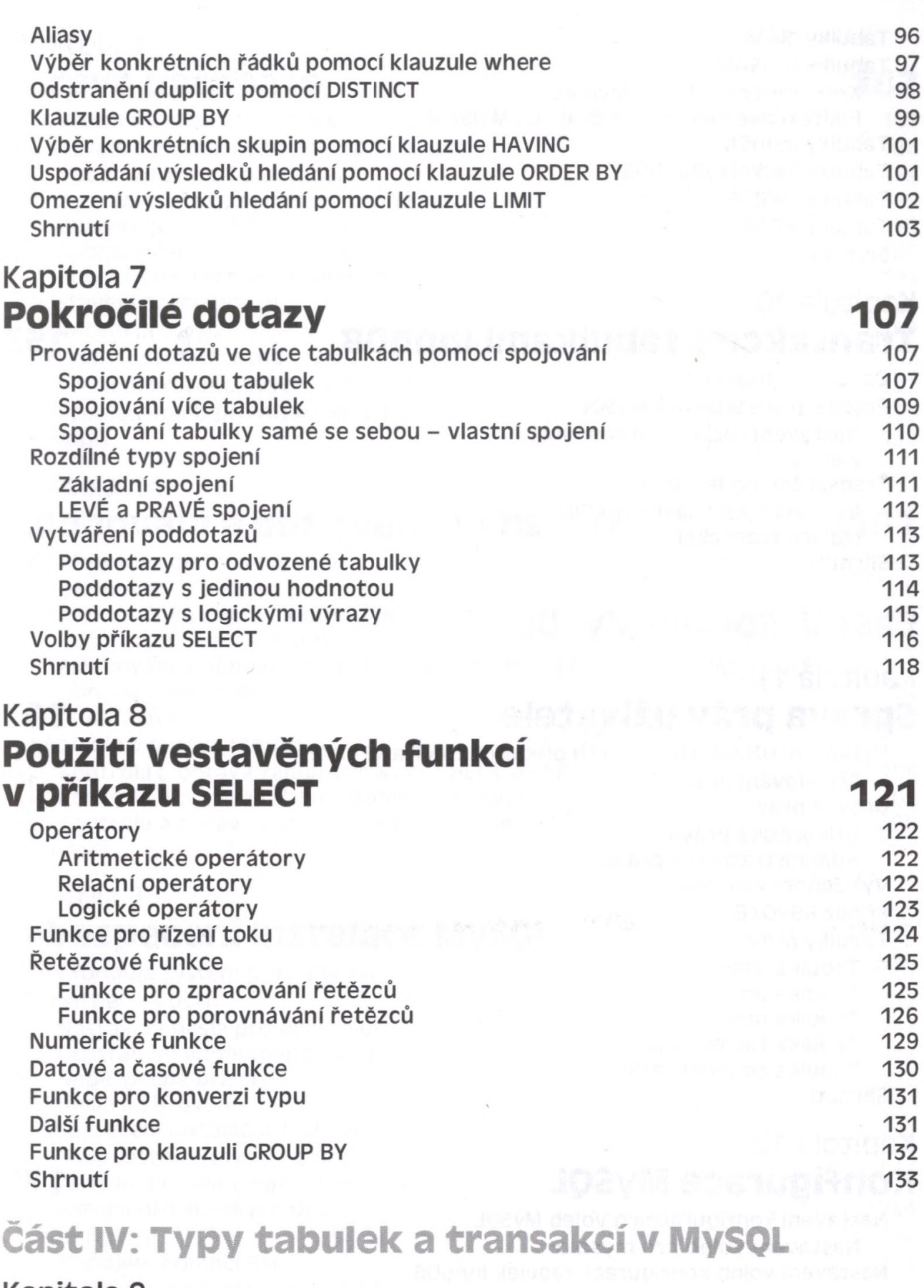

 $\mathcal{F}=\mathcal{F}$ 

**Kapitola 9 Typy tabulek v MySQL 139**

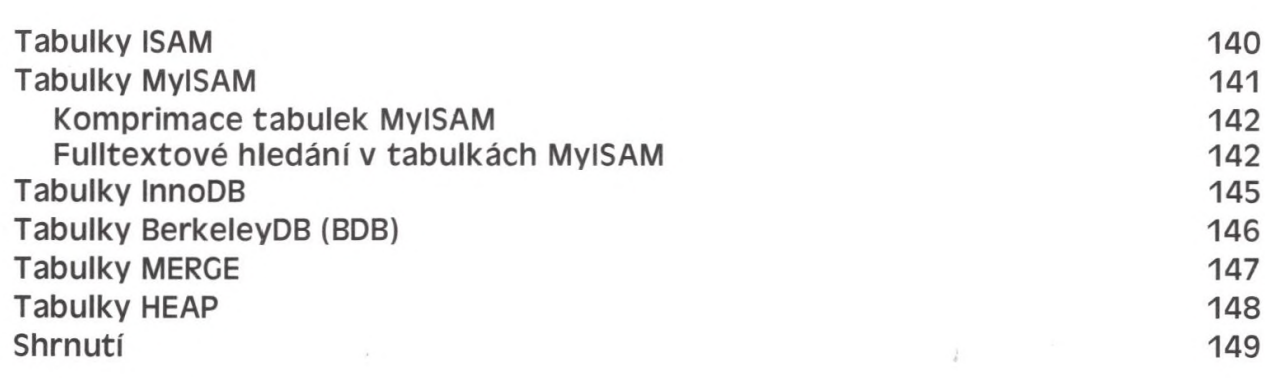

## **Kapitola 10 Transakce s tabulkami InnoDB 153**

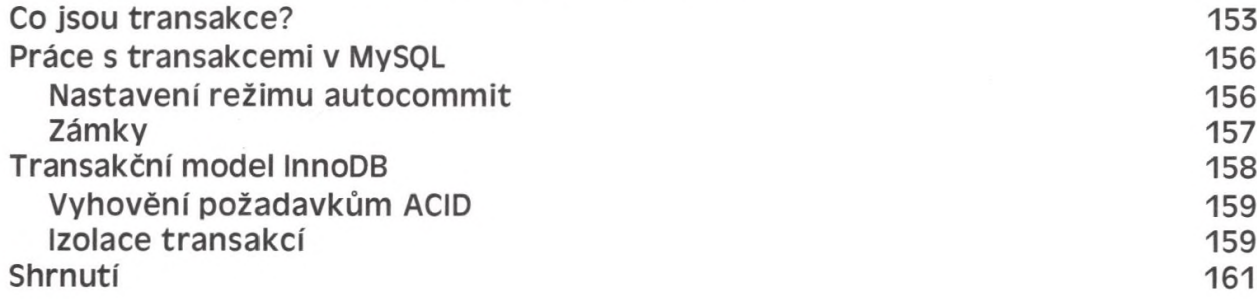

## **Část V: Správa MySQL**

### **Kapitola 11 Správa práv uživatele 167**

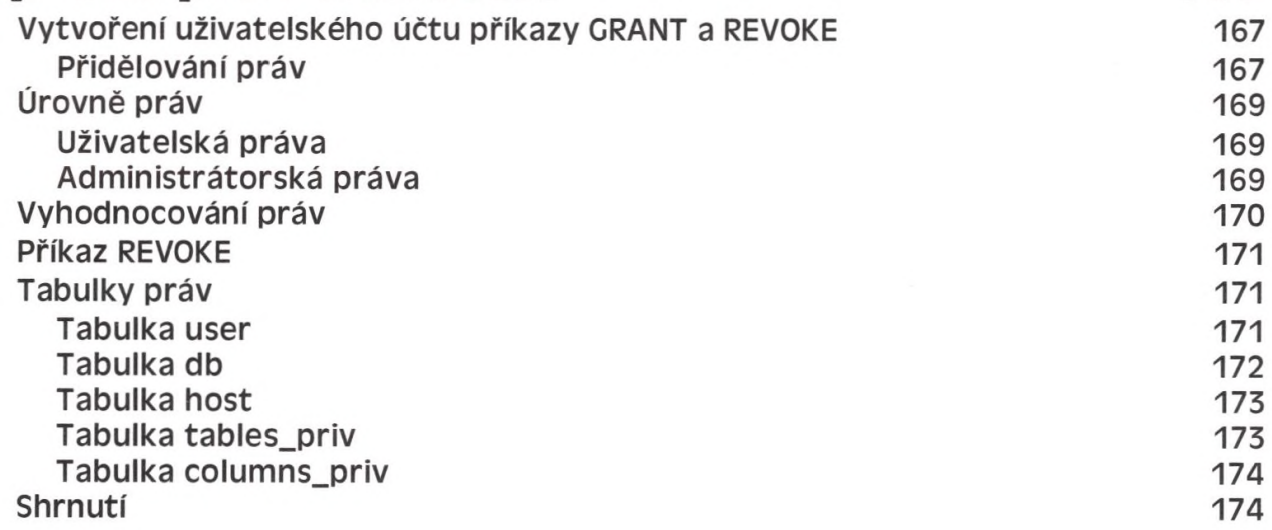

## **Kapitola 12** Konfigurace MySQL 179

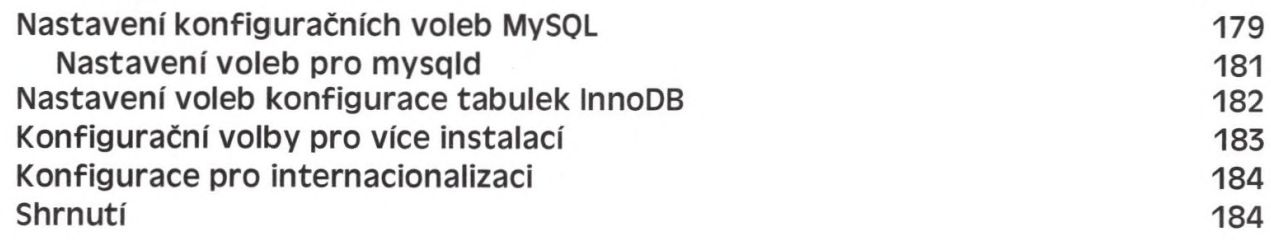

#### **Kapitola 13 Správa databáze 187** Spuštění a zastavení serveru MySQL 187 **Získávání informací o serveru a databázích 188 Výběr informací o databázi 189 Zobrazení stavu serveru a proměnných 189 Zobrazení informací o procesu 190 Zobrazení informací o přidělení a právech 190 Zobrazení informací o tabulkách 191 Nastavení proměnných 191 Ukončení procesů 192 Vymazání paměti cache 192 Vysvětlení protokolových souborů 192 Přehled voleb pro mysqladmin 193 Shrnutí 194 Kapitola 14**

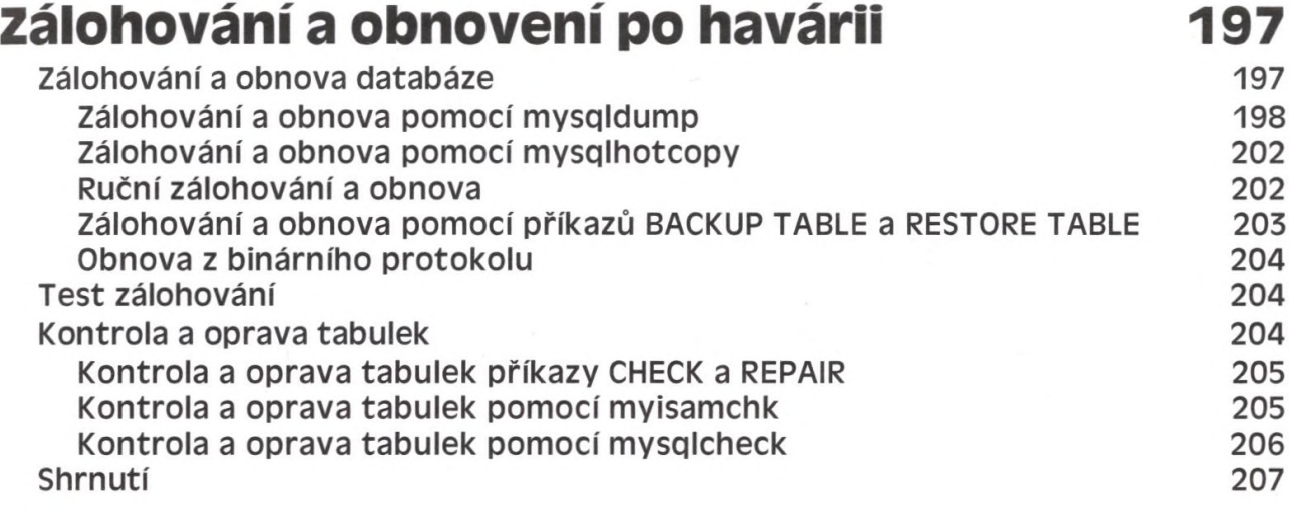

#### **Kapitola 15 Zabezpečení instalace MySQL 211**

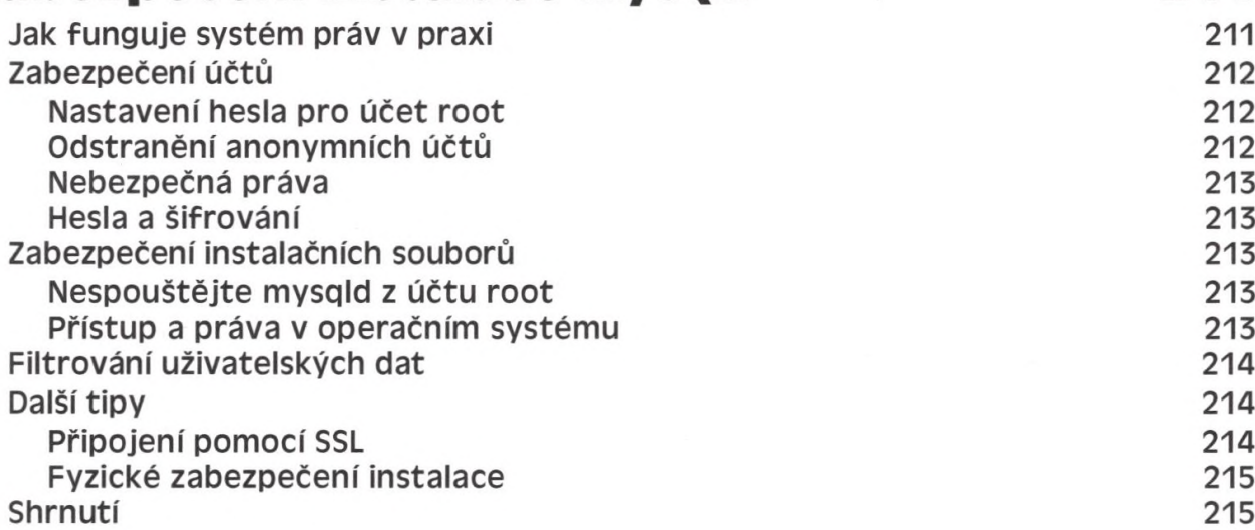

## **Kapitola 16 Replikace databáze 219**

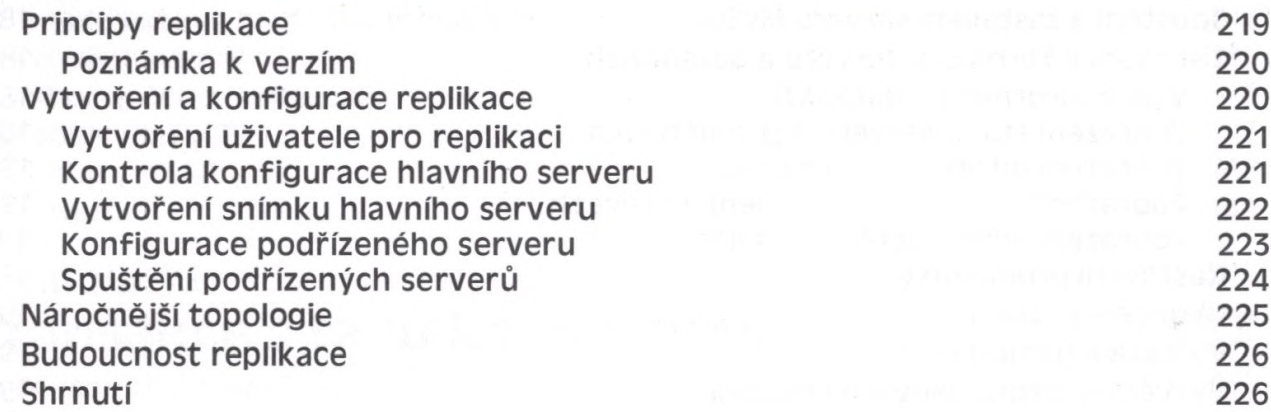

## Část VI: Optimalizace MySQL

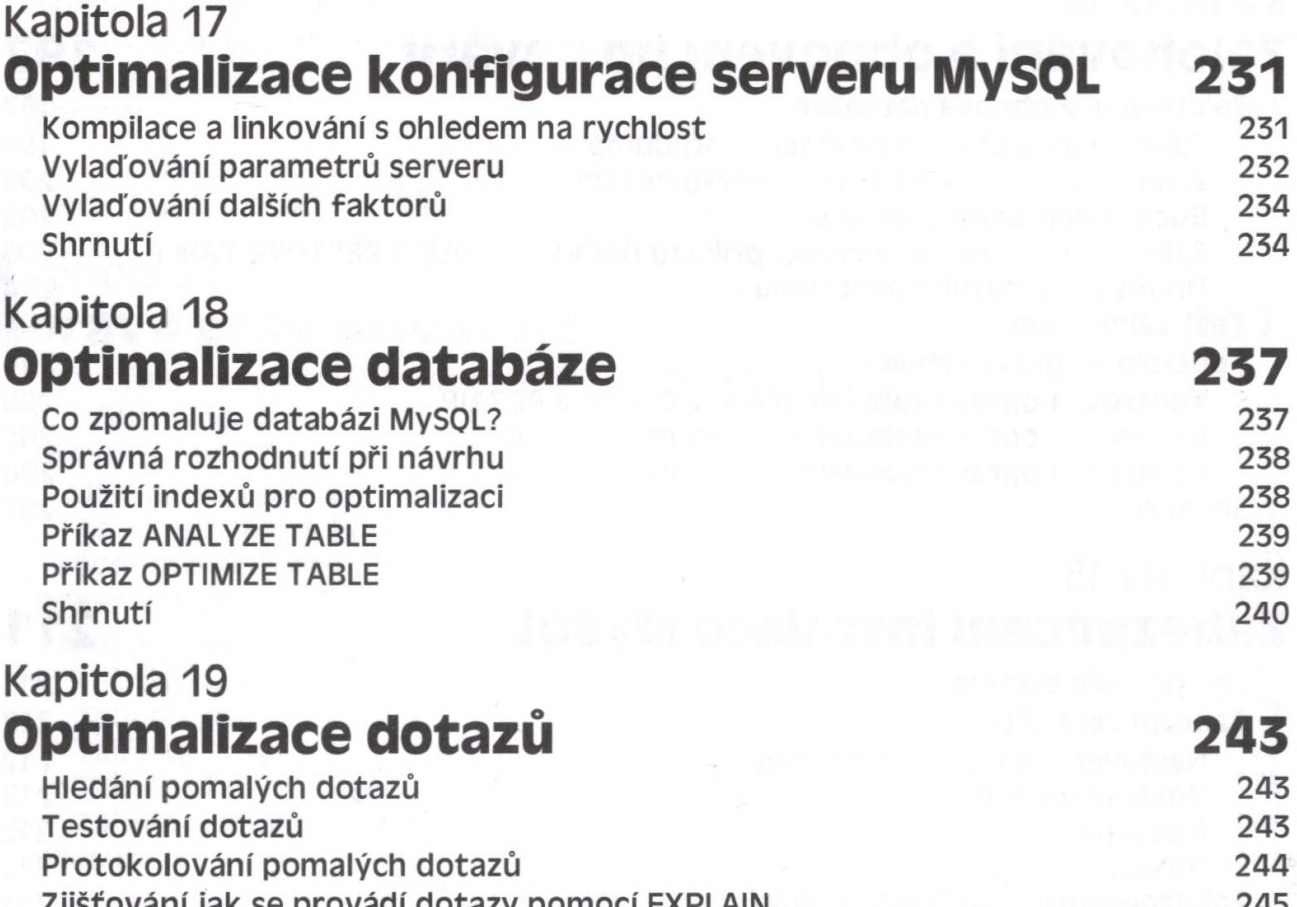

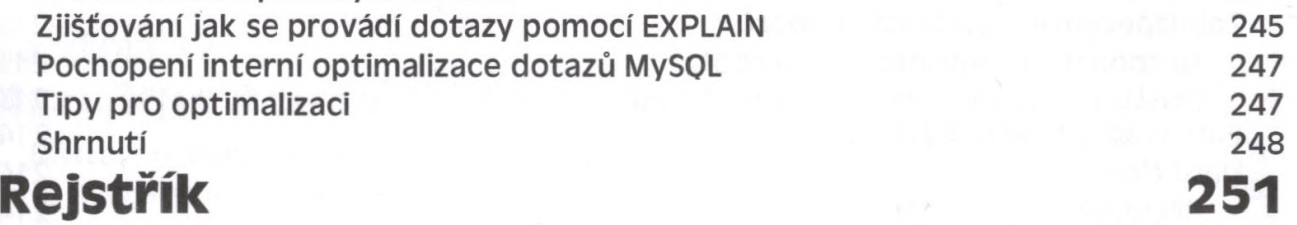